## KÄHO海邦銀行 かいぎんネット お取引メニュー **O** 07791 **銀行 太郎 様**<br>前回ログイン日時 2012年02月24日 18時46分18秒 What's New! 入出金明細照会 残高照会 振込 振替 ワンタイム<br>パスワード申請 PCサイトへ 口 お知らせ<br><mark>重要なお知らせ</mark> メッセージのタイトル <mark>銀行からのお知らせ</mark> メッセージのタイトル  $[SFT001]$

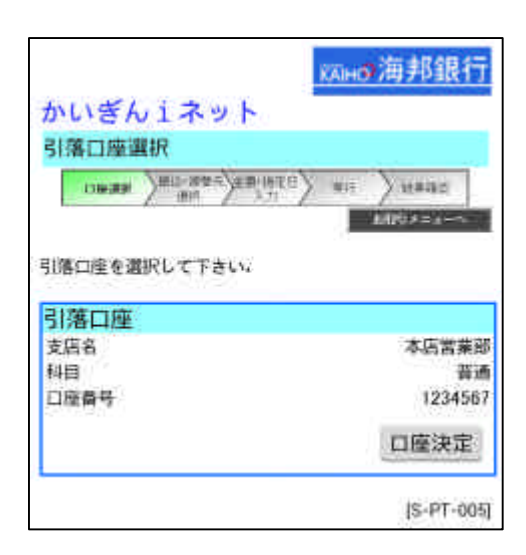

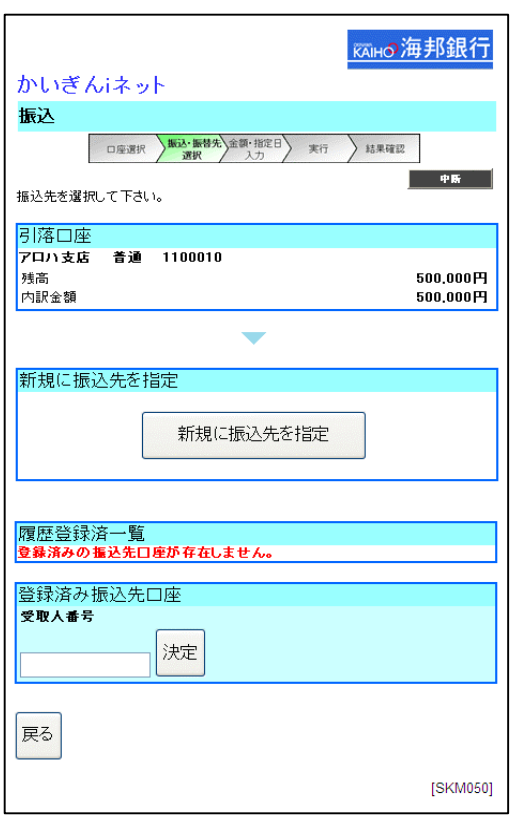

 $\begin{bmatrix} \phantom{-} \end{bmatrix}$ 

 $\begin{array}{c} \end{array}$ 

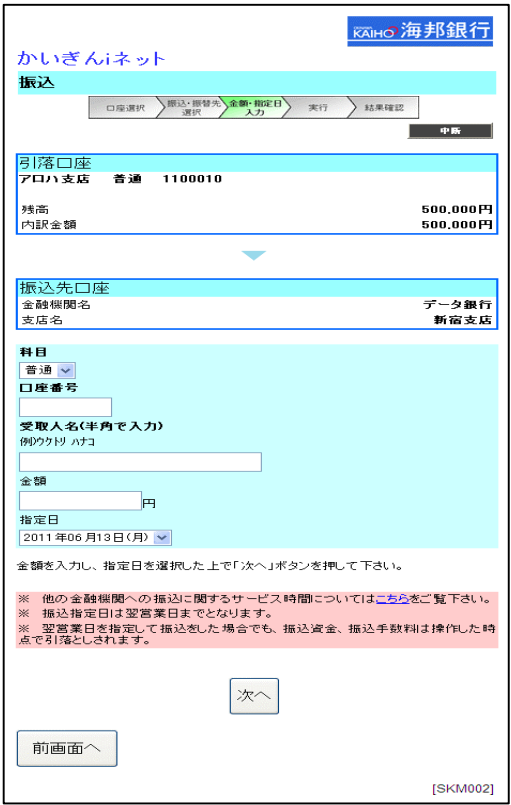

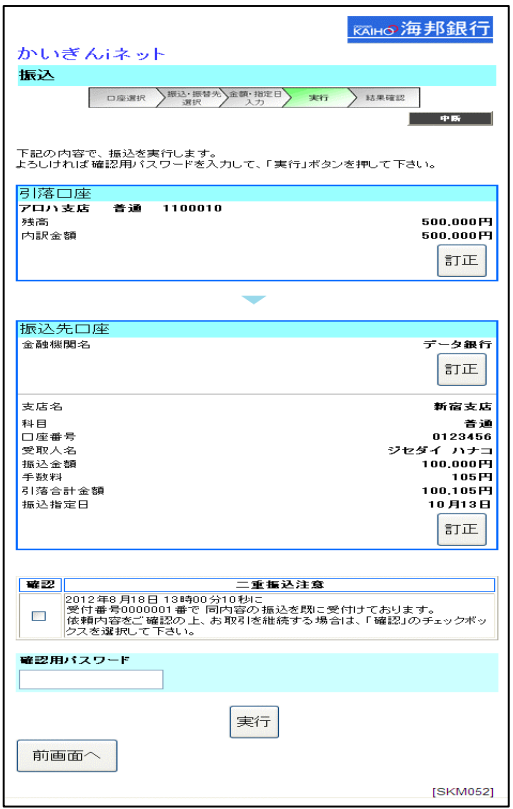

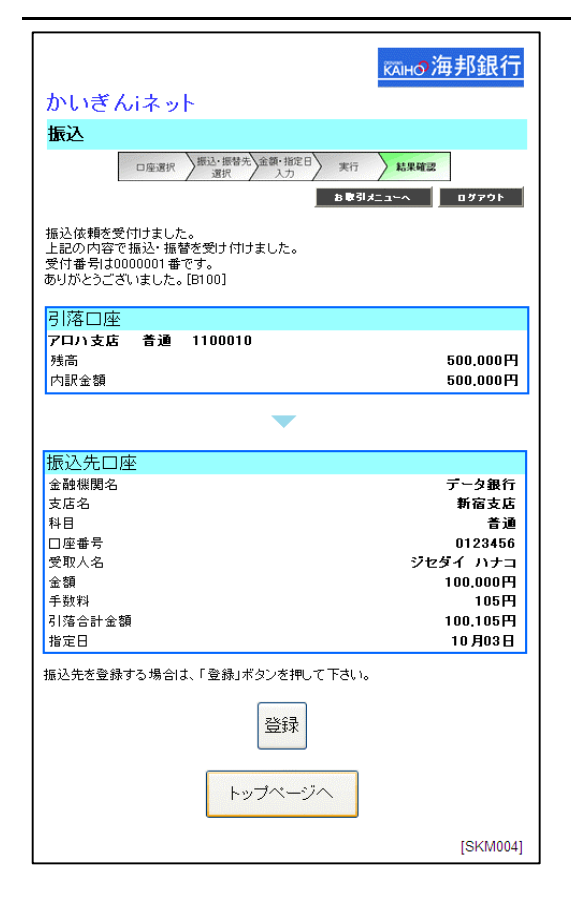